# **References and an intro to Object-Oriented Programming (OOP)**

Eric Franzosa, Ph.D. (franzosa@hsph.harvard.edu)

2019-12-16

#### **Outline**

- Final Project reminder
	- Due NEXT Monday (extended)
	- $\blacksquare$  Bonus office hour this Weds (+ regular Friday hour)
- Grading reminder
	- Contact me if you are targetting Mar 2020 graduation
- Today's material
	- **Data vs. references**
	- **Intro to Object-Oriented Programming (OOP)**

## **Variables as references**

- We've thought of variables as "buckets" for storing data
- $\bullet$  This is a useful analogy, but as some of you are finding, it breaks down in certain cases
- In reality, data are stored in literal blocks of your computer memory
	- Represented as sequences of  $0/1$  values (bits) = binary code
- Variables are themselves data that point to (reference) other locations in memory

In  $[ ]: ]$  # this code prints the memory address of the string data argument hex( id( "Hello, World!") )

The problems with the bucket analogy are less obvious with strings, numbers, and booleans because their can't be changed in place (they are immutable).

In  $[ ]: ]$  # here, <a> and <b> refer to the same piece of data a = "Hello, World!"  $b = a$ print( "<a> =", a, "@", hex( id( a ) ) ) print( "**, b, "** $@"$ **, hex( id( b ) ) )** 

- In [ ]: # b.upper( ) returns NEW data  $b = b.upper( )$
- In [ ]:  $\#$  <b> now refers to the new data; <a> still refers to the original data print( "<a> =", a, "@", hex(  $id(a)$  ) )  $print(' ' < b > ='', b, "@", hex ( id ( b ) ) )$

Let's try something similar with a *mutable* piece of data, i.e. a list

In  $[ ]: ]$  # here, <a> and <b> refer to the same piece of data  $a = [1, 2, 3]$  $b = a$ print( "<a> =", a, "@", hex( id( a ) ) ) print( "**, b, "** $\vec{e}$ **", hex( id( b ) ) )** 

In  $[ ]: \# b.append( )$  alters the underlying list IN PLACE b.append( 4 )

In [ ]:  $\#$  <a> and <b> continue to refer to the same (now modified data); <a>'s meaning h as changed! print( "<a> =", a, "@", hex( id( a ) ) ) print( "**, b, "** $@"$ **, hex( id( b ) ) )** 

# **The same concepts in cartoon form**

references-cartoon.png

# **The is operator**

Because comparing memory addresses by eye is hard, Python includes a special  $\bullet$ operator (is) that tests if its operands (usually variables) are pointing at the same memory location / piece of data.

In [ ]: 
$$
a = [1, 2, 3]
$$
  
\n $b = [1, 2, 3]$   
\n $c = a$ 

In [ ]:  $a == b$  # returns True because  $\langle a \rangle$  and  $\langle b \rangle$  have equivalent values

- In [ ]: a is b # returns False because <a> and <b> were defined separately
- In [ ]: c **is** a # returns True because <a> and <c> point to the same data in memory

# **A helper function for the next few slides**

```
In [ ]: def compare( a, b ):
            print( "arg1 represents:", a )
            print( "arg2 represents:", b )
            print( "args have" + (" THE SAME " if a == b else " DIFFERENT ") + "value
        (S)" )
            print( "args have" + (" THE SAME " if a is b else " DIFFERENT ") + "memory l
        ocation(es)" )
            return None
```
# **Use .copy( ) to create a new copy of list/dict data**

In  $[ ]: ]$  # here, <a> and <b> refer to the same piece of data  $a = [1, 2, 3]$  $b = a.copy()$ compare( a, b )

In [ ]: # empty slicing also works (lists only)  $c = a[:1]$ compare( a, c )

- If you have a complex data structure, e.g. a list of lists, use copy . deepcopy () instead
	- **.**  $\overline{C}$  .  $\overline{C}$  copy( ) is "shallow" it only copies the structure of the outer list
	- data referenced inside the list would still be copied as a reference

In [ ]:  $a = [(1,2], [3,4]]$  $b = a.copy()$ 

- In  $[$   $]$ :  $|$   $#$  the outer lists are different compare( a, b )
- In  $[ ]: ]$  # but the inner lists point to the same data (copy was "shallow")  $compare( a[0], b[0]) )$
- In [ ]: # changing inner <b> element changes same data underlying <a> inner element  $b[0][0] = "Hello, World!"$  $print( a[0][0] )$
- $copy.deepcopy( )$  fixes this behavior
- In [ ]: **from copy import** deepcopy  $a = [[1, 2], [3, 4]]$  $b =$  deepcopy( $a$ )
- In  $[ ]: ]$  # now even the nested data is different compare( a[0], b[0] )
- In  $\begin{bmatrix} \ \ \end{bmatrix}$ :  $\begin{bmatrix} \ # < a> 's & \ \end{bmatrix}$  inner data not perturbed by changing  $\lt b>$  $b[0][0] = "Hello, World!"$ print( a[0][0] )

# **Data are passed to functions by reference**

Which can result in functions changing mutable data unexpectedly when provided as an argument

In [ ]:  $a = [1, 2, 3]$ 

- In [ ]: **def** sum\_squares( numbers ): **for** i **in** range( len( numbers ) ):  $numbers[i] = numbers[i] ** 2$ **return** sum( numbers )
- In  $[$   $]$ : # sum squares returns the expected sum... sum squares( a )

In  $[ \cdot ] : | \# ...$  but it also updated  $\le a$  in the process! (Surprise?) print( a )

## **What is Object-Oriented Programming (OOP)?**

- A *style* of programming that bundles data with related methods
- These bundles are called *classes*(or *types*)
- Classes are templates for making *instances* of a particular kind of data object
	- e.g. str, list, and numpy.ndarray are classes
- OOP style asks data to perform actions, rather than applying transformations *to* data
	- $e.g. str. upper( )$ , list.sort()

In  $[ ]: ]$  # the type() function tells us what type the given data belongs to type( "Hello, World!" )

## **Key OOP ideas**

- Classes are organized hierarchically as superclasses and subclasses
	- $\blacksquare$  This allows us to define progressively more specific versions of objects
	- *Thing > Animal > Mammal > Cow*
	- *Thing > Animal > Mammal > Cat*
- Classes inherit the attributes and abilities of their parent classes (*inheritance*)
	- Mammal has a method produce milk
	- Hence Cow.produce milk() works
	- Hence Cat.produce milk() works
- Different classes of object can respond to the same request in different ways
	- Referred to as *polymorphism*
	- Cow.speak() returns "moo"
	- Cat.speak() returns "meow"

## **Dening our own classes of object**

- Not every program/project needs new classes of object
	- In my experience, *much* less common than new functions, for example
- They become handy when built-in data types (e.g. list and dict) come up short
- Let's look at an example where this is the case

### **Modeling doors**

- A door is an object with at least two obvious attributes:
	- 1. Some sort of unique identifier (e.g. a door number)

2. A closed/open status

In [ ]: # Python lets us store misc. attributes as lists; is <sup>a</sup> list <sup>a</sup> good door? door1 = [101, **True**] door2 = [102, **False**]

In  $[$   $]$ :  $|$   $\#$  dictionaries let us name the attributes, which is a bit better door1 = {"number": 101, "is\_open":**True**} door2 = {"number": 102, "is\_open":**False**}

- In [ ]: # we can define transformations for a door **def** open\_door( door ): door["is\_open"] = **True**
- In [ ]: door2
- In [ ]: open\_door( door2 ) door2
- Later I realize that doors can have another status: locked/unlocked
- In [  $|:|$  # I start adding this field to my door dictionaries from now on door3 = {"number": 103, "is\_open":**False**, "is\_locked":**True**}
- In  $[ ]: \# I$  also need to update the opening function **def** open\_locking\_door( door ): **if not** door["is\_locked"]: # <- door["is\_open"] = **True**

In [ ]: door3

In [ ]: open\_locking\_door( door3 ) door3

#### In  $[ \ \ ]: \ ]$  # the new opening function won't work on our earlier-defined doors open\_locking\_door( door2 )

#### **Issues with the above approach**

- I'm relying on my memory to track the dictionaries we created as "doors"
- There is nothing enforcing the requirements to be a "door"
	- is {"number":104, "is locked":True} a "door"?
- There is nothing tying the door transformations we wrote to the door data
- There is nothing tying the locked door to the more generic door

#### **Dening a Door object**

```
In \lceil \rceil:
         class Door:
             def init ( self, number ):
                 self.number = numberself.is_open = False
```
- class is a Python keyword for defining a new type of object with a block of code
- The block encapsulates relevant functions (*methods*) and data (*attributes*)
- The init method defines what happens when we make a new instance of the object
	- Here, set a number (passed as an argument) as the Door's number
	- Also, create an attribute is open set to False
- self is used to refer to the object itself in methods (more in a bit)
- Calling a Door like a function runs its init method and returns a new door
	- Python's \_\_init\_\_ is called a *constructor* in other languages
- In [ ]: # make a new Door numbered 101  $door1 = Door(101)$
- In  $[ ]: ]$  # Python sees this door as a new kind of object print( door1 )
- In  $[ ]: ]$  # access Door attributes with <.> syntax door1.number
- In  $[ \ \ ]: \ ]$  # note that <is\_open> we defined as False by default door1.is\_open

We can associate other Door-related methods with the Door class

```
In \lceil \rceil: \lceilclass Door:
             def init ( self, number ):
                  self_number = numberself.is_open = False
             def open( self ):
                  self.is_open = True
             def check_status( self ):
                  print( "I'm open" if self.is open else "I'm closed" )
```
- The method call door1. check status( ) behaves like a function call check\_status( door1 )
- The self argument of check status is what allows this to work
	- door1.check\_status() means "call check\_status with door1 as the first argument"
	- $\blacksquare$  Hence self is always present as the first argument of a method

In  $[ ]: |$  door $1 =$  Door( 101) # call Door methods using <.> syntax door1.check\_status( )

In [ ]: door1.open( ) door1.check\_status( ) In [ ]: # let's make some more Doors  $door2 = Door(102)$  $door3 = Door(103)$ 

In  $[$   $]$ :  $\#$  we can interact with them efficiently **for** d **in** [door1, door2, door3]: d.check\_status( )

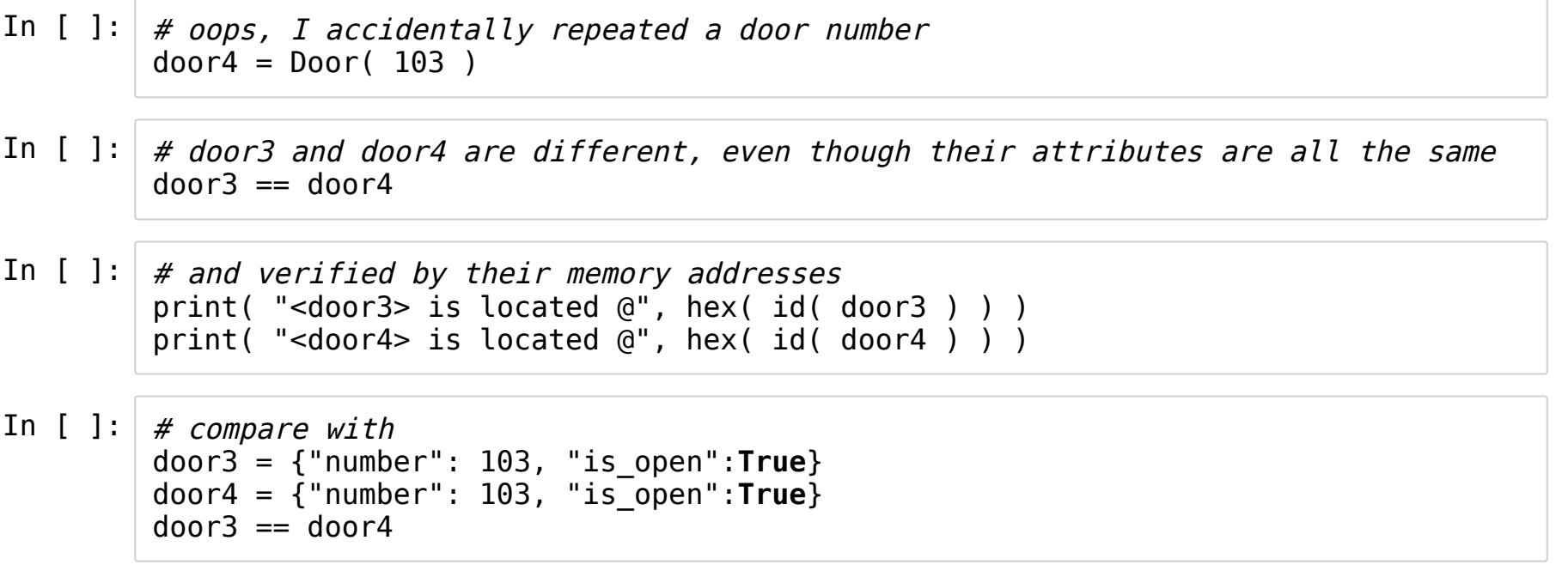

## **The power of Door (i.e. OOP)**

- We don't have to rely on our memory for definition
	- Need a door? Call Door
- Can have required (e.g. number) and default (e.g. is open) attributes
- Relevant methods are associated with the object (e.g. open)
- Object is distinct from the sum of the data it contains
- *Next up: We can easily make other types of doors*

### **Dening a SecureDoor object**

```
In [ ]:
class SecureDoor( Door ):
            def init ( self, number ):
                # use the Door constructor to start setup of this door
                Door. init ( self, number )
                # finish by adding a new attribute: <is_locked>
                self.is_locked = True
            # REDEFINE open( ) to check <is_locked>
            def open( self ):
                if not self.is_locked:
                    self.is_open = True
```
- class SecureDoor( Door ) says SecureDoor is a type of Door
- By default, SecureDoor inherits all the methods and attributes of Door
- We've added a new attribute to the \_\_init\_\_: is\_locked
- We've reworked open to check is locked
- We didn't redefine check status
- In [ ]: # let's make a secure door sec\_door = SecureDoor( 105 )
- In [ ]: # SecureDoor inherits the <check\_status> method from Door sec\_door.check\_status( )
- In  $[ ]: ]$  # But its <open> method works differently sec door.open() sec<sup>door.check</sup> status( )

Because we have implemented an open method in all doors, we can still do intuitive things like:

In  $[ ]: ]$  # polymorphism: <open> works differently on different doors **for** d **in** [door1, door2, sec\_door]: d.open( ) d.check\_status( )

#### **Practical example: Defining an Interval class**

- Could represent a span of years, e.g. 1983-2018
- Could represent a span of genome coordinates, e.g. 1,383,452 to 1,384,591

```
In [ ]: | # an interval is defined by a start and end position
         class Interval( ):
             def init ( self, start, end ):
                 \overline{self}. start = start
                 self.end = end
```
In  $[ ]: | i$ val1 = Interval( 1983, 2018 )

In  $[ ]: |$  print( ivall )

In [ ]: ival1.start, ival1.end

- A lot of Python polymorphism comes from implementing special object methods flanked by s
- For example, implement  $\Gamma$  repr to define interaction with the print function
- This is also the method that is called if we evaluate a piece of data on its own line in a Jupyter Notebook

```
In [ ]:
class Interval( ):
             def init ( self, start, end ):
                 self.start = startself.end = enddef repr (self ):
                 \overline{\text{return}} "Interval( " + str( self.start ) + " -> " + str( self.end ) + "
          )"
```
In  $[ ]: | i$ val1 = Interval( 1983, 2018 )

In  $[ ]: |$  print( ivall )

In  $[$   $]$ :  $|$  ivall

• Implement len to determine interaction with the len function

```
In [ ]:
class Interval( ):
           def init ( self, start, end ):
               self.start = start
               self.end = enddef repr (self ):
               return "Interval( " + str( self.start ) + " -> " + str( self.end ) + "
         )"
           def len ( self ):
               return self.end - self.start
```
In  $[ ]: | i$ val1 = Interval( 1983, 2018 )

In  $[ ]: |$  len( ivall )

- The length of a discrete interval is different from that of a continuous interval
	- *We must include the end point as a unit of distance*
- For example, the interval from 2 to 4 in  $1 >2 >3 ->4->5$  contains 3 numbers
- This is a great use-case for subclassing/polymorphism

```
In [ ]:
class DiscreteInterval( Interval ):
            # Note: no < init >, we can just inherit the one from <Interval>
            def len ( self ):
               return self.end - self.start + 1
```
In  $[ ]: | i$ val $1 = 0$ iscreteInterval( 2, 4)

In  $[ ]: |$  len( ivall )

- Let's extend Interval to make a better interval with an extra method
- $\bullet$  Specifically, one that will test if the interval contains a particular value

In [ ]: **class BetterInterval**( Interval ): In [ ]: ival1 = BetterInterval( 1983, 2018 ) In [ ]: ival1.contains( 1776 ) In [ ]: ival1.contains( 1995 )**def** contains( self, value ): """ returns True if <value> in the interval """ **return** self.start < value < self.end

- Let's extend Interval (again) to make a better interval with an extra method
- $\bullet$  This time, let's define an interval that can test if it overlaps with some other interval
- HINT: two intervals overlap if the LARGER START is smaller than the SMALLER END

```
In [ ]:
class BetterInterval( Interval ):
In \lceil \rfloor: \lceil ival1 = BetterInterval( 1983, 2018 )
             def overlaps( self, ival2 ):
                  """ return True if this interval overlaps ival2 """
                 return max( self.start, ival2.start ) < min( self.end, ival2.end )
        # note that second interval doesn't have to be a <BetterInterval>
         ival2 = Interval( 1969, 1995 )
```
ival3 = Interval( 1969, 1974 )

In [ ]: ival1.overlaps( ival2 )

In [ ]: ival1.overlaps( ival3 )

 $\bullet$  Let's make a final interval that will merge two overlapping intervals as a new interval

```
In [ ]:
class BestInterval( BetterInterval ):
In \lceil \rfloor: \lceil ival1 = BestInterval( 1983, 2018 )
In [ ]:
In [ ]:
print( ival1.merge( ival3 ) )def merge( self, ival2 ):
                 ret = None
                 if self.overlaps( ival2 ):
                     min start = min( self.start, ival2.start )
                     max end = max( self.end, ival2.end )
                     ret = BestInterval( min start, max end )
                 return ret
         ival2 = Interval( 1969, 1995 )
         ival3 = Interval( 1969, 1974 )
        print( ival1.merge( ival2 ) )
```
- If we define our merge function as  $\Box$  add  $\Box$  instead, then we can use the addition operator (+) to merge intervals
- This is how + can add numbers but concatenate strings in Python: Polymorphism!

```
In [ ]:
class BestInterval( BetterInterval ):
            def add ( self, ival2 ):
                ret = None
                if self.overlaps( ival2 ):
                    min start = min( self.start, ival2.start )
                    max end = max( self.end, ival2.end )
                    ret = BestInterval( min start, max end )
                return ret
```
In [ ]: ival1 = BestInterval( 1983, 2018 ) ival2 = Interval( 1969, 1995 ) ival3 = Interval( 1969, 1974 )

In  $[ ]: | i$ val $1 + i$ val $2$ 

## **Practical example: Dening a SimpleCounter class**

- For counting the elements of iterable objects
- A task that came up on numerous homeworks

```
In [ ]: class SimpleCounter( ):
             def init ( self ):
                 \overline{self.counts} = \{\}def update( self, iterable ):
                 for thing in iterable:
                     if thing not in self.counts:
                         self.counts[thing] = 0self.counts[thing] = self.counts[thing] + 1
             def repr (self ):
                 return str( self.counts )
```
In  $[ ]: ]$  sc = SimpleCounter( ) sc.update( "bananarama" ) print( sc )

- Let's subclass SimpleCounter to make something a bit more aesthetically pleasing
- We'll redefine repr, but init and update don't need to change

```
In [ ]:
class PrettyCounter( SimpleCounter ):
            def repr (self ):
                 ret = \overline{[]}for item, count in self.counts.items( ):
                     ending = "s" if count > 1 else ""
                     ret.append( "I found '{}' {:>2} time{}".format( item, count, ending
        ) )
                 return "\n".join( ret )
```

```
In [ ]: ]pc = PrettyCounter( )pc.update( "bananarama" )
        pc.update( "ana, my nana, ate a banana" )
        print( pc )
```
- As you may have discovered, there's a similar Counter in the collections module:
- In [ ]: **from collections import** Counter  $cc = Counter()$ cc.update( "bananarama" ) print( cc )

Nothing magic about the "official" Counter - it works just like ours!

### **Practical example: Tree data**

- A tree is a general data structure in which items (called nodes) are arranged hierarchically
- The tree begins at a root node
- All other nodes have exactly one parent
- A node can therefore have 0 or more children

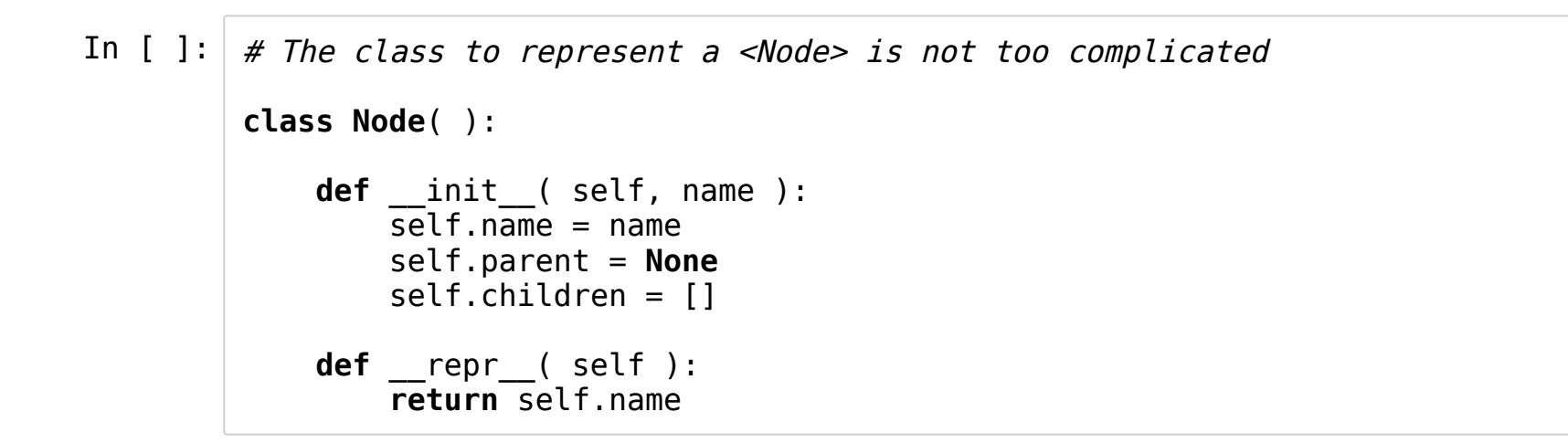

```
In [ ]: ] # The class to represent a <Tree> is more involved (it does most of the work)
         class Tree( ):
             def init ( self, ):
                  """ a dictionary to map node names to nodes in the tree """
                  self.nodes = \{\}def get node( self, name ):
                  """ fetch an existing node by name, or create it if new """
                  if name not in self.nodes:
                      self.nodes[name] = Node( name )
                  return self.nodes[name]
             def populate( self, relationships ):
                  """ add parent/child relationships to the tree """
                  for parent, child in relationships:
                      pnode = self.get node(parent)\text{cnode} = \text{self.get} \cdot \text{node}(\text{child})cnode.parent = p\overline{node}pnode.children.append( cnode )
```
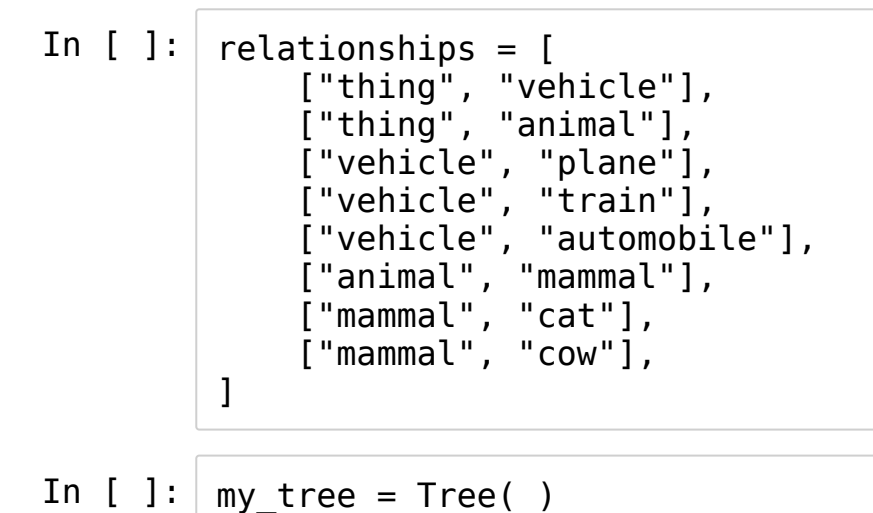

y\_tree = Tree( ) my\_tree.populate( relationships )

```
In [ \ \ ]: \ ] for name, node in my_tree.nodes.items():
             print( node ) print( " parent :", node.parent ) print( " children :", node.children
)
```
#### **Challenges**

- Add a method to Tree called get\_root that will find and return the tree's root node (hint: in a properly defined tree, the root is the only node that doesn't have a parent).
- Add a method to Tree called get leaves that will find and return the tree's leaf nodes (hint: a leaf is a node that doesn't have any children of its own).
- (*Harder*) Add a method to Tree called get\_lineage. This function should take the name of a node as an argument and return the path from the root of the tree to that node. For example my\_tree.get\_lineage( 'cow' ) should return ['thing', 'animal', 'mammal', 'cow'] based on the data above.